#### **General Notice**

When using this document, keep the following in mind:

- 1. This document is confidential. By accepting this document you acknowledge that you are bound by the terms set forth in the non-disclosure and confidentiality agreement signed separately and /in the possession of SEGA. If you have not signed such a non-disclosure agreement, please contact SEGA immediately and return this document to SEGA.
- 2. This document may include technical inaccuracies or typographical errors. Changes are periodically made to the information herein; these changes will be incorporated in new versions of the document. SEGA may make improvements and/or changes in the product(s) and/or the program(s) described in this document at any time.
- 3. No one is permitted to reproduce or duplicate, in any form, the whole or part of this document without SEGA'S written permission. Request for copies of this document and for technical information about SEGA products must be made to your authorized SEGA Technical Services representative.
- 4. No license is granted by implication or otherwise under any patents, copyrights, trademarks, or other intellectual property rights of SEGA Enterprises, Ltd., SEGA of America, Inc., or any third party.
- 5. Software, circuitry, and other examples described herein are meant merely to indicate the characteristics and performance of SEGA's products. SEGA assumes no responsibility for any intellectual property claims or other problems that may result from applications based on the examples describe herein.
- **neral Motice**<br>
on using this document, keep the following in mind:<br>
This document is confidential. By accepting this document you acknowledge that you are both the terms of forth in the condition<br>
by the terms of forth i 6. It is possible that this document may contain reference to, or information about, SEGA products (development hardware/software) or services that are not provided in countries other than Japan. Such references/information must not be construed to mean that SEGA intends to provide such SEGA products or services in countries other than Japan. Any reference of a SEGA licensed product/program in this document is not intended to state or simply that you can use only SEGA's licensed products/programs. Any functionally equivalent hardware/software can be used instead.
- 7. SEGA will not be held responsible for any damage to the user that may result from accidents or any other reasons during operation of the user's equipment, or programs according to this document.

NOTE: A reader's comment/correction form is provided with this document. Please address comments to :

 SEGA of America, Inc., Developer Technical Support (att. Evelyn Merritt) 150 Shoreline Drive, Redwood City, CA 94065

SEGA may use or distribute whatever information you supply in any way it believes appropriate without incurring any obligation to you.

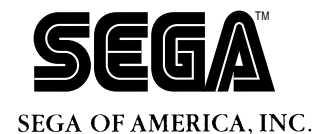

# SEGA<br>
SEGA<br>
CONFIDENCE<br>
Development To<br>
Development To<br>
Description File<br>
Description File **CD Development Tool Description File**

Doc. # ST-211-110494

**© 1994 SEGA. All Rights Reserved.**

# **READER CORRECTION/COMMENT SHEET**

#### **Keep us updated!**

 If you should come across any incorrect or outdated information while reading through the attached document, or come up with any questions or comments, please let us know so that we can make the required changes in subsequent revisions. Simply fill out all information below and return this form to the Developer Technical Support Manager at the address below. Please make more copies of this form if more space is needed. Thank you.

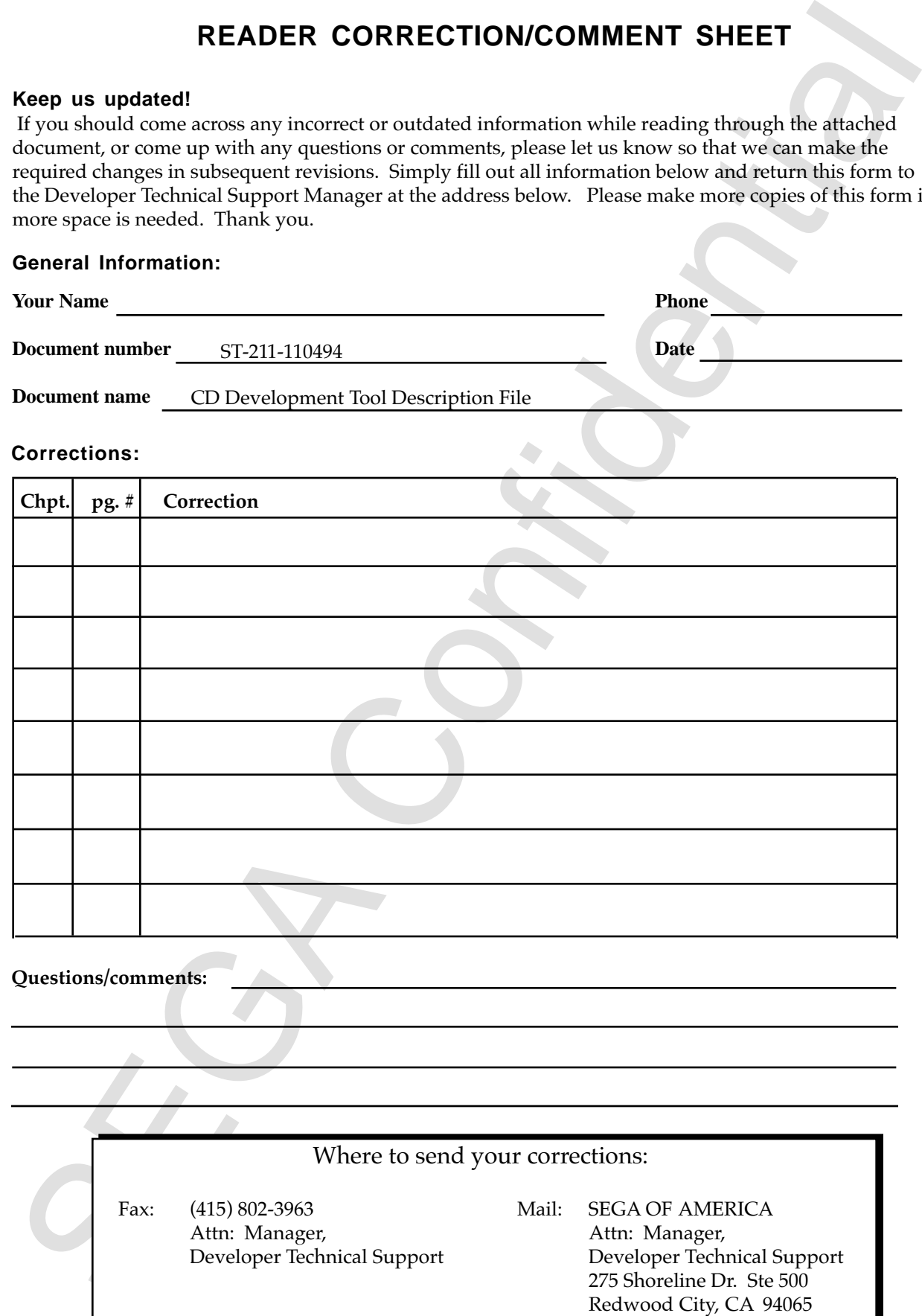

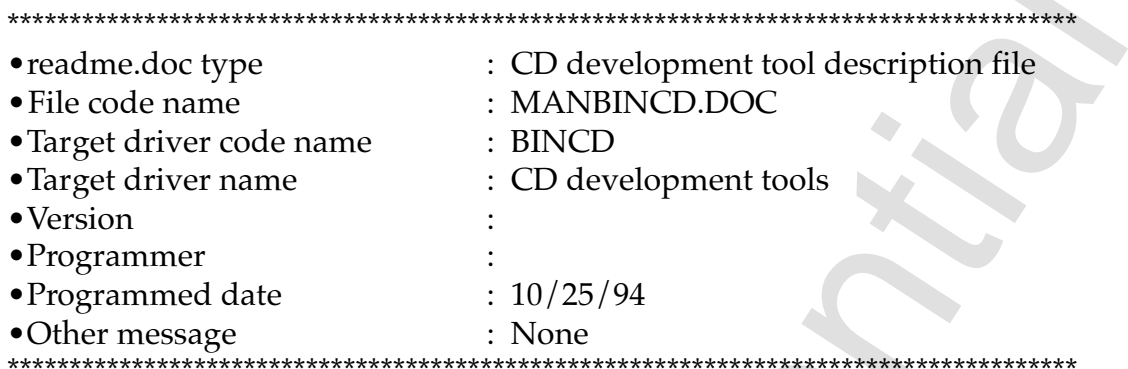

#### 1. CD Development Tools

Be sure to use the current (or a later) distribution version of the CD development tools.

Install these tools into the directory equivalent to the software library <SATURN¥SEGABIN¥BINCD>.

#### 2. VCDEMU.EXE (Version 1.72)

2.1 Modification from version 1.5x to version 1.70

Version 1.70 implements multi-index and scan replay. (Scan play is possible only in real-time emulation mode.)

2.2 Modification from Version 1.70 to Version 1.71

The bug fix in opening and closing the CD tray.

2.3 Modification from Version 1.71 to Version 1.72

Version 1.72 corrects the problem that caused the wrong file to be obtained during file retrieval in direct DOS mode. This version also corrects the problem that caused line number at a the bottom right of the screeen to be displayed with a minus symbol.

2.4 Limitations

The current version does not support the file interleaving at the direct DOS-file access. 2.5 Caution

To operate VCDEMU.EXE Version 1.7x or later, replace the ROM on the virtual CD board with Version 3.2.

#### 3. VCDPRE.EXE, VCDBUILD.EXE (Version 3.03)

3.1 Modifications from version 2.11 to Version 2.16

- Always set the directory record at the beginning of the sector when the number of files is large and the directory file extends over multiple sectors.
- The processing stops when a duplicate file name is detected.
- The problem that occurred during directory configuration was corrected.
- The processing speed increased to two to six times faster.
- 3.2 Modifications from version 2.16 to version 3.02
- Version 3.02 became the DOS extender  $(DOS/4G)$  version and is able to check the operation of up to about 10,000 files (in computers equipped with 8 megabytes of memory).
- The error in the directory record position was corrected.
- The shift in the TOC position of the audio data in the CDDA track was corrected.
- 3.3 Modification from Version 3.02 to Version 3.03
- The problem in the directory pass table was corrrected.
- 3.4 Modification from Version 3.03 to Version 3.04
- Version 3.04 corrects the file position problem that occurred when the directory was defined after track specification.

### 3.5 Caution

In version 3.xx (2.xx) , the syntax of the script file is different from the syntax used in versions 1.xx. Users of version 1.xx must change the script file. For details, refer to the script description example.

# **4. VCDUTL.EXE (Version 1.00)**

VCDUTL.EXE is the tool that updates some of the image files.

### **5. VCDMKTOC.EXE (Version 1.23)**

In the uDC model and the matrix of the matrix and the UDA track was corrected.<br>
The bulli nathe UCC position of the nubib distant the UDA track was corrected.<br>
The problem in the duricular confidential confidential confid VCDMKTOC.EXE is the tool that generates a TOC information file for write-once CDs. (This tool was upgraded with corresponding to the upgrading and debugging of the VCDPRE.EXE and VCDBUILD.EXE version.)

#### **6. SWAP.EXE (Version 1.00)**

SWAP.EXE is an endian conversion program for CD-DA data.

### 7. SEGACDWEXE (Version 1.00, Release 1.00)

SEGACDW.EXE is CD writer commands.

# **8. Script Description Examples (EXSAMPLE.SCR, JVC.SCR, BRTMPFS.SCR)**

This is an example of the new script file for VCDPRE version 2.xx. Refer to this example during script modification.

The script files (JVC.SCR and BTSMPFS.SCR) that were provided in the software library were changed.

Other: Replacement of EPROM (version 3.2) in virtual CD interface board This revision corrects the problem that prevented CD-DA data on the virtual CD from being played in multiplayer mode.

\*\*\*\*\*\*\*\*\*\*\*\*\*\*\*\*\*\*\*\*\*\*\*\*\*\*\*\*\*\* end of file \*\*\*\*\*\*\*\*\*\*\*\*\*\*\*\*\*\*\*\*\*\*\*\*\*\*\*\*\*\*

# **Translator's Notes**

- 1. In 3.1, the following item is listed twice:
- The tool was modified so that processing stops when a duplicate file name is detected.

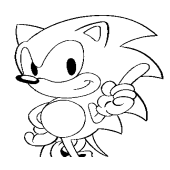